## CSc 372 — Comparative Programming Languages

#### 1: Introduction

Christian Collberg
Department of Computer Science
University of Arizona
collberg@gmail.com

Copyright © 2011 Christian Collberg

August 23, 2011

## 1 Why learn programming languages?

- In this class we will study three languages: Prolog, Haskell, and Ruby.
- There are several reasons why you would want to learn a large number of languages:
  - 1. There will always be new languages used in industry. Recently, we've gone from C to Ada to C++ to Java and (maybe) to C#. Every computer scientist should be ready to make this change.
  - 2. Learning a new programming paradigm teaches you new ways to solve problems.

## 2 Functional Programming (FP)

- Functional programming is a way to program in a more "mathematical" way.
- An FP program consists of a collection of simple functions which are combined into more complex functions, which are combined..., etc.
- FP programs are easier to reason about mathematically than imperative (C) or object-oriented programs.
- We are going to study *Haskell*, one of the more popular modern FP languages.

## 3 Logic Programming (FP)

- Logic programming is a way to program using ideas from logic, such as first order predicate calculus.
- There really is only one well-know language in this class, *Prolog*, and that is what we will study.
- Prolog allows you to solve some very complex problems very easily.

#### 4 String Processing

- $\bullet$  Ruby is an object-oriented scripting language developed by Yukihiro Matsumoto ("Matz"), a "Japanese amateur language designer."
- Ruby has some very powerful ways of manipulating strings.
- Other, more modern, languages in this class are Perl, Python, Tcl, and Icon.
- These languages are used more and more in real applications, since writing a Perl program is often much faster than writing the equivalent Java/C/C++ program.

5

## A Preview

## 6 3 Languages — A Preview

# You Are Not Supposed to Understand This Lecture!!!

yet...

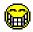

## 7 Hello World (Prolog)

The file hello.pl

hello:write('Hello World!'),nl.

Loading and running

> gprolog
| ?- ['hello.pl'].
| ?- hello.
Hello World!

yes
| ?-

#### 8 Hello World (Haskell)

The file hello.hs

main = putStr ("Hello World")

Loading and running

> hugs

Main > :load hello.hs

Main > main
Hello World

## 9 Hello World (Ruby)

Main>

The file hello.rb

puts "Hello World!"

Compiling and running

> ruby hello.rb

Hello World!

## 10 Hello World (Java)

```
class Hello {
    String message;
    Hello(String message) {
        this.message = message;
    }
    void sayit() {
        System.out.println(message);
    }
    public static void main(String[] args) {
        Hello myHello = new Hello("Hello World");
        myHello.sayit();
    }
}
```

## 11 Repeating Hello World (Prolog)

The file hello.pl \_\_\_\_\_

```
 \begin{array}{lll} \mathbf{write}(\ '\mathrm{Hello}\ \ \mathrm{World!}\ ')\,, \mathbf{nl}\,, \\ \mathrm{N1}\ \mathbf{is}\ \mathrm{N}\ -\ 1\,, \\ \mathrm{hello}\, 2\,(\mathrm{N1}\,)\,. \end{array}
```

Loading and running \_

```
| > gprolog
| ? - ['hello.pl'].
| ? - hello2(2).
| Hello World!
| Hello World!
```

## 12 Repeating Hello World (Haskell)

\_ The file hello.hs \_\_\_\_\_

```
main n = putStr (unlines (
          take n (repeat "Hello World!")))
```

 $\_$  Loading and running  $\_$ 

```
> hugs

Main>:load hello.hs

Main> main 2

Hello World!

Hello World!
```

- repeat "Hello World!" generates an infinite list of strings.
- take n [...] returns first n elements of a list.
- unlines [...] concatenates a list of strings into one string.

## 13 Repeating Hello World (Ruby)

\_ The file hello.rb \_\_\_\_\_

\_\_\_\_\_ Compiling and running \_\_\_\_\_

```
> ruby hello.rb
> hello
Hello World!
Hello World!
```

## 14 3 Languages — A Preview

## Remember...

# You Are Not Supposed to Understand This Lecture!!!

yet... but you will need to know it all for the final!

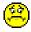

## 15 Readings and References

• Hello World! in over two hundred languages: http://www2.latech.edu/~acm/HelloWorld.shtml.

#### 16 Homework

- Go to the 372 web page and browse around the information about the different languages.
- If you own your own computer, download and install the different compilers/interpreters.
- Try to run the examples in this lecture, on your own machine, on lectura, or on the Windows machines in the lab.

## 17 Summary

- In this class we will study three languages: Prolog, Haskell, and Ruby.
- $\bullet$  Haskell is a functional programming languages.
- Prolog is a logic programming language.
- Ruby is an object-oriented scripting language.